PDF and the set of the set of the set of the set of the set of the set of the set of the set of the set of the https://www.100test.com/kao\_ti2020/644/2021\_2022\_2009\_E5\_B9\_ B4\_E5\_BA\_A6\_c44\_644880.htm id="tb42"> 2009  $\approx$  2008  $\approx$  2008  $\approx 2008$ 

 $2009$ 

13 6 …… 调整。……,应当对其预计净残值进行调整,使该固定资产  $33$  11 5.  $\dots$ .5

 $8<sub>g</sub>$  $6$  $\ldots$  5 46 17

 $56$  6 3

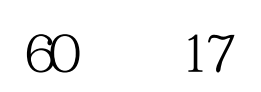

 $15$ 

 $14$ 

的同时,确认为金融资产或无形资产。70页第5行(在原文之

 $10$ 

 $85$ 

 $10$  $10$  and  $13$ 9 10

第19页倒数第15行1、未来经济利益流入量的现值……1、未  $\ldots \ldots$  29 11 "  $\alpha$  $\infty$  8 and  $\infty$  $59$  13  $86$  14 …… 利润表、预计利润分配表和预计资产负债表等内容……预计 91 10 11

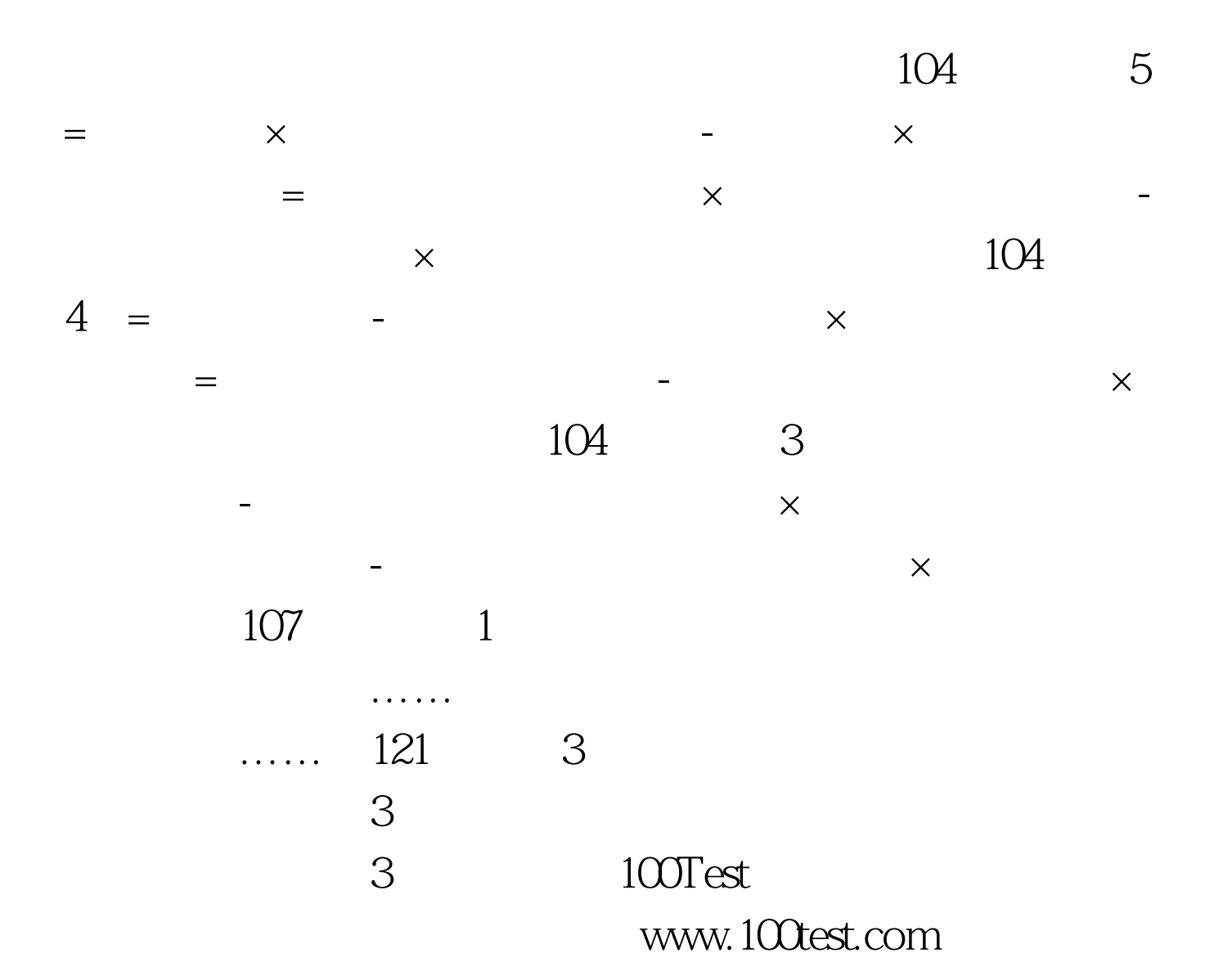